## **Klokkijken**

Je ziet hieronder twee klokken:

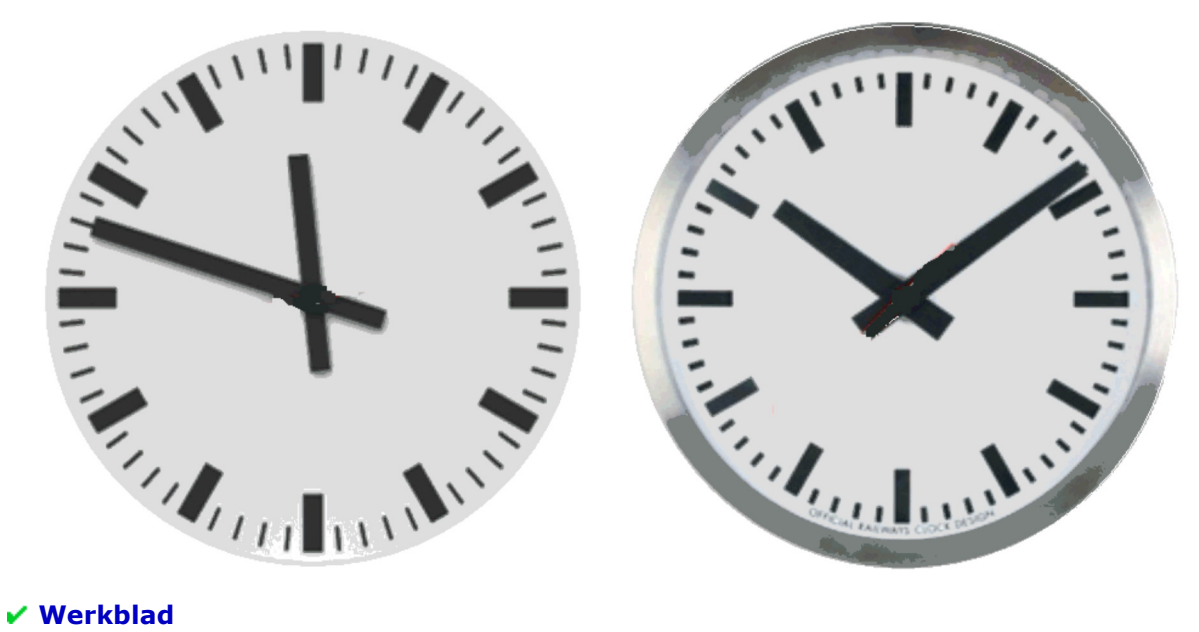

## **Opdracht**

Bereken voor beide tijden de hoek tussen de grote en kleine wijzer.